## *Das Soundmodul*

Das eingebaute Soundmodul erzeugt 12 einstimmige Töne über 5 Oktaven, jeder Ton kann mit 7 unterschiedlichen Tonlängen erzeugen werden. 1/1 Note entspricht 2 Sekunden, 1/2 Note dann 1 Sekunde, usw.

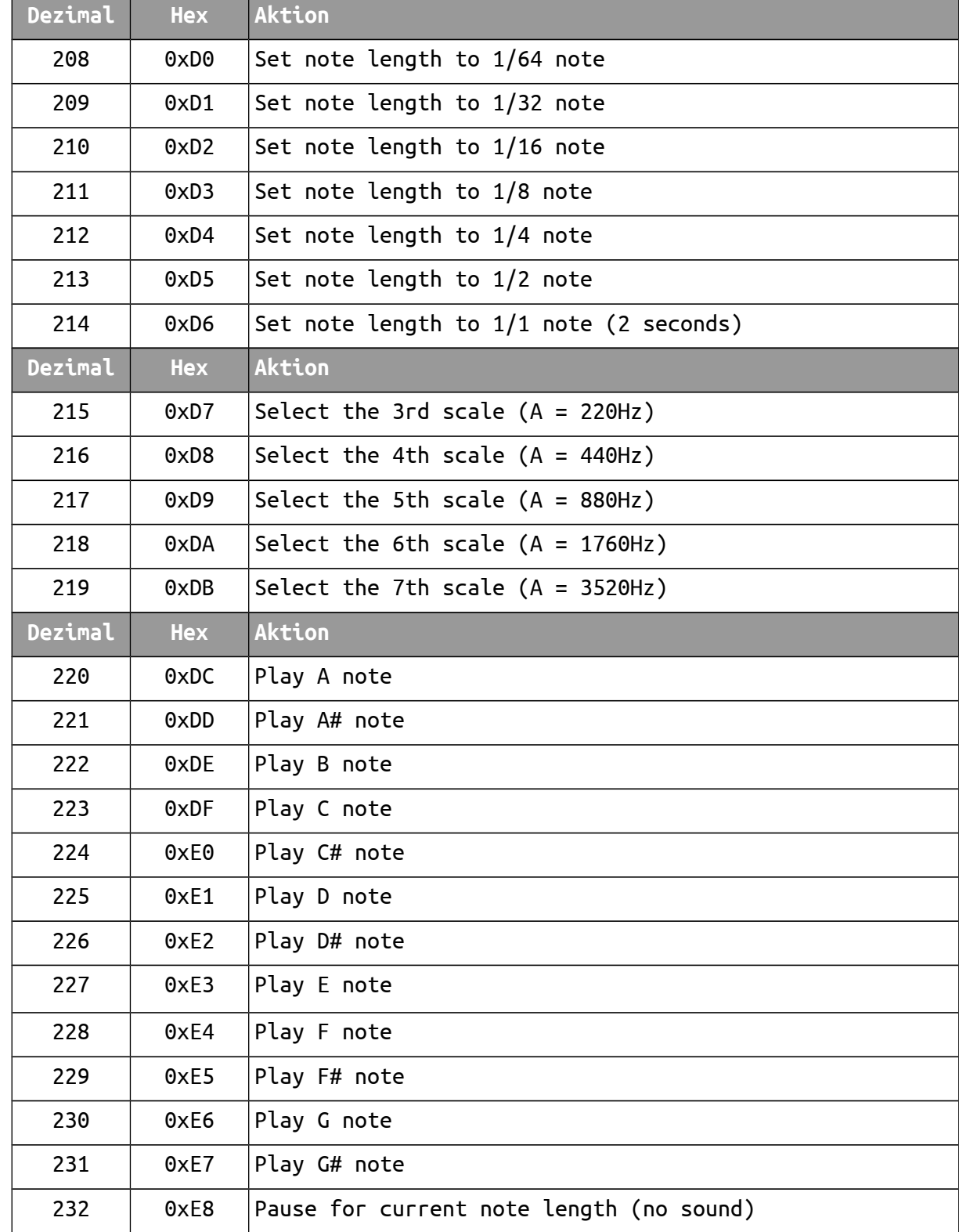

Hier ist ein Ausschnitt aus dem *LCD Command Set 1 – LCD Mode*:

So klingt dann *J.S. Bach, Jesus bleibet meine Freude, Kantate No. 147*:

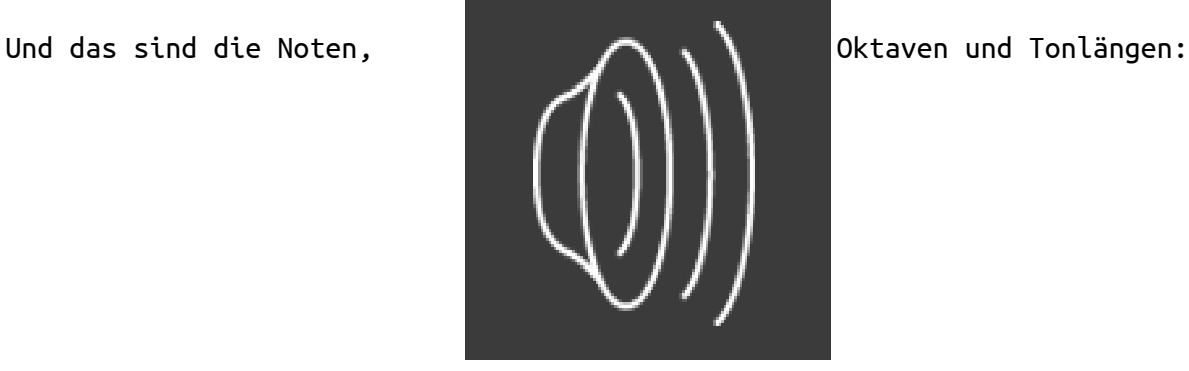

D7;D3;E8;D7;E6;D8;DC;DE;E1;DF;DF;E3;E1;E1;E6;E5;E6;E1;DE;D7;E8; D8;DC;DE;DF;E1;E3;E1;DF;DE;DC;DE;D7;E6;E5;E6;D8;DC;D7;E1;E5;D8; DC;DF;DE;DC;DE;D7;E6;D8;DC;DE;E1;DF;DF;E3;E1;E1;E6;E5;E6;E1;DE; D7;E6;D8;DC;DE;D7;E3;D8;E1;DF;DE;DC;D7;E6;E1;E6;E5;E6;D8;DE;E1; E6;E1;DE;D7;E6;D8;DE;E1;D4;E6;DF;

## *Das CW-Modul*

Erzeugt Morsesignale mit Hilfe des Soundmoduls. Es gelten folgende Zeiten: 100% DIT, Symbolpause = 1x DIT, DAH = 3x DIT, Buchstabenabstand = 3x DIT und Wortabstand = 7x DIT. Hier ist ein Ausschnitt aus dem *LCD Command Set 2 – CW Encoder Mode*:

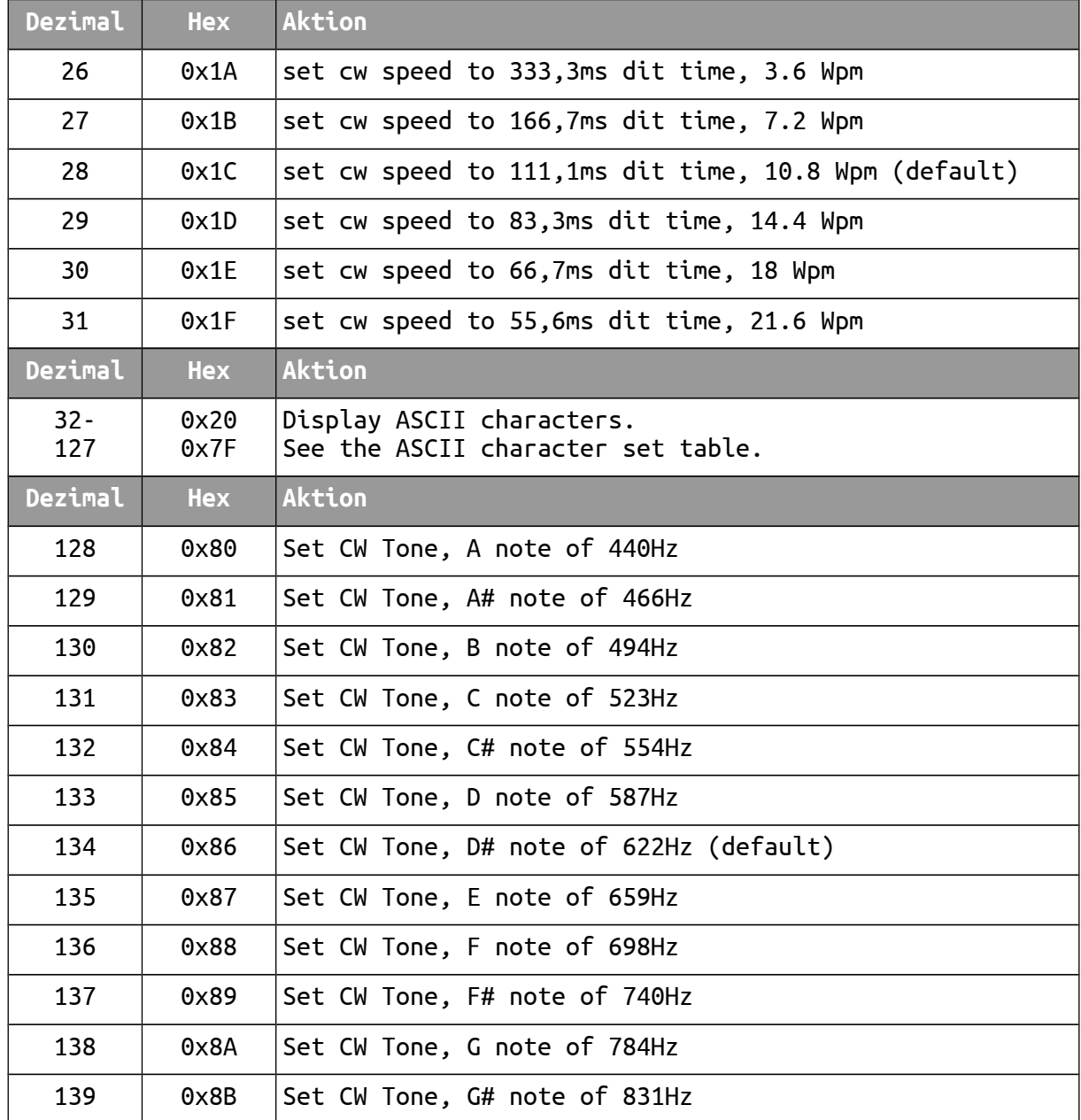

Hier folgt noch eine Beispielsounddatei mit Morsezeichen. Wir hören die Buchstabenfolge

abc def ghi jkl mno pqr stu vwx yz

in dreier Gruppen.

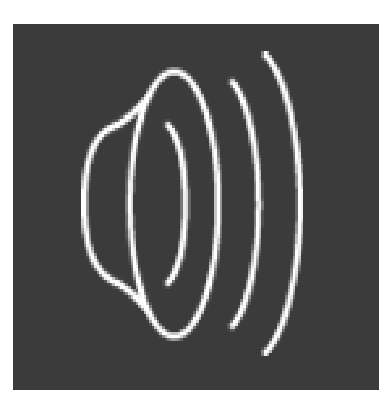

## **LCD Command Set 1 – LCD Mode**

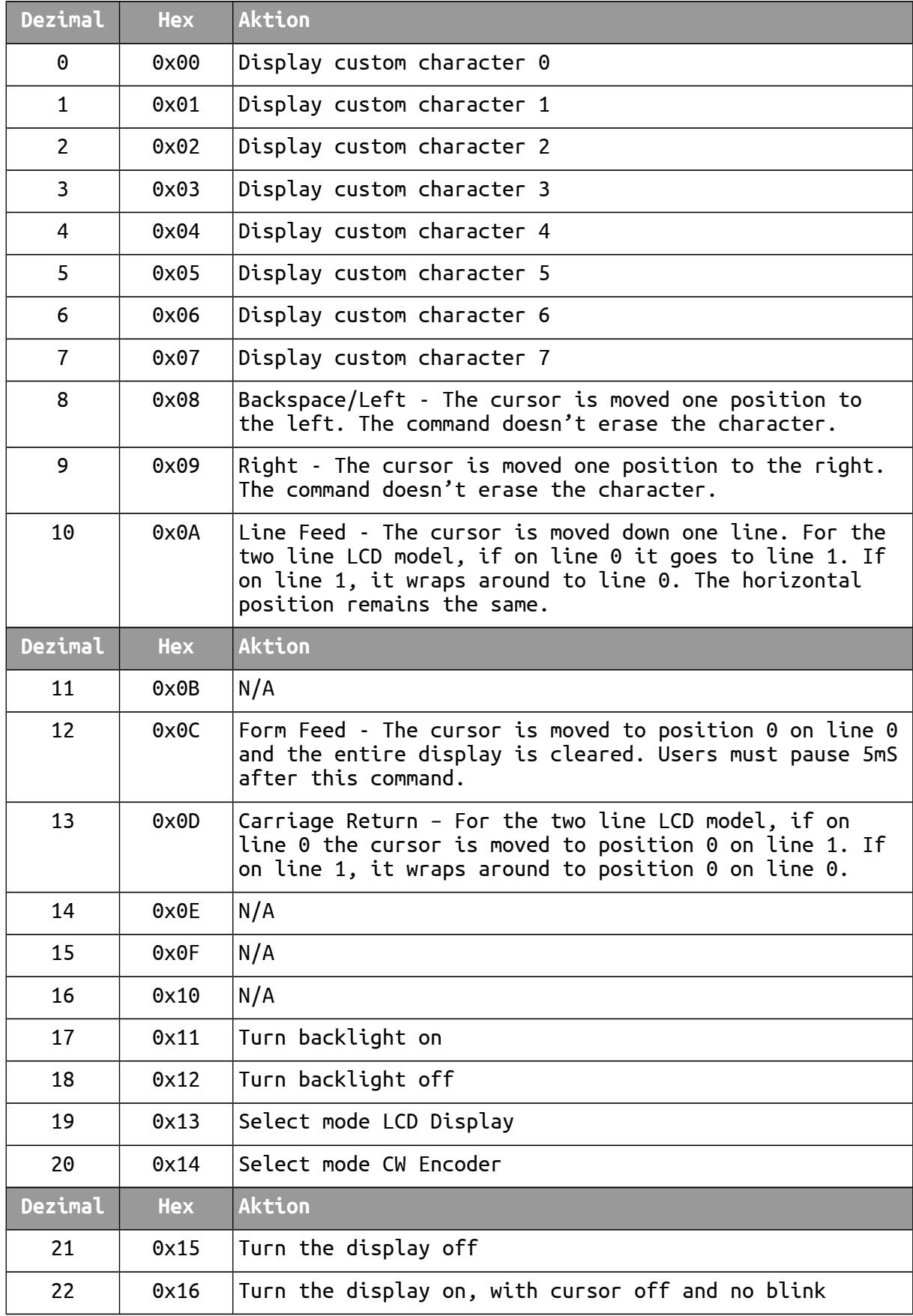

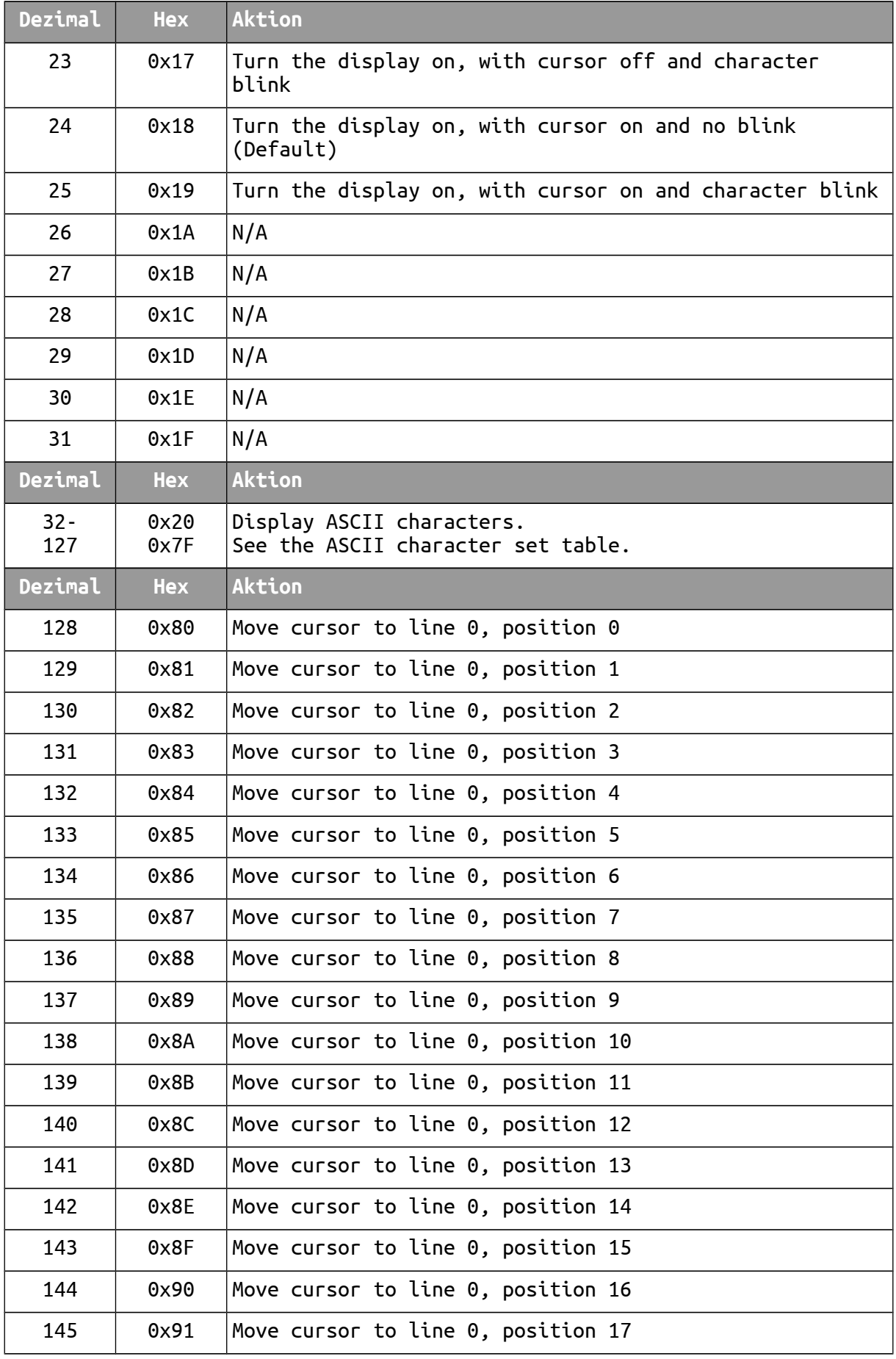

Serielle LCD Anzeige mit Atmel AVR µC 19 Pseudonym "Karl M."

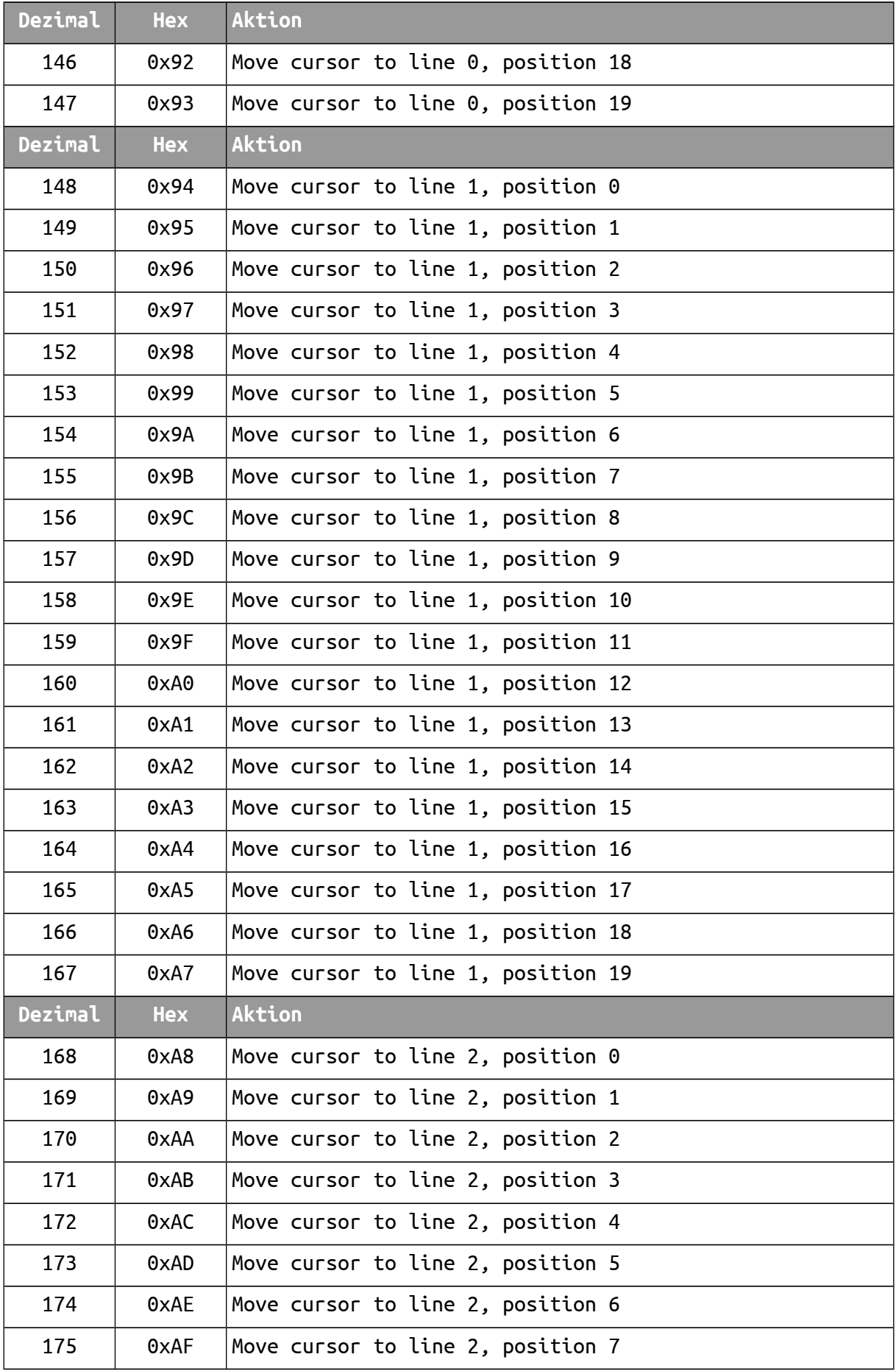

Serielle LCD Anzeige mit Atmel AVR µC 20 Pseudonym "Karl M."

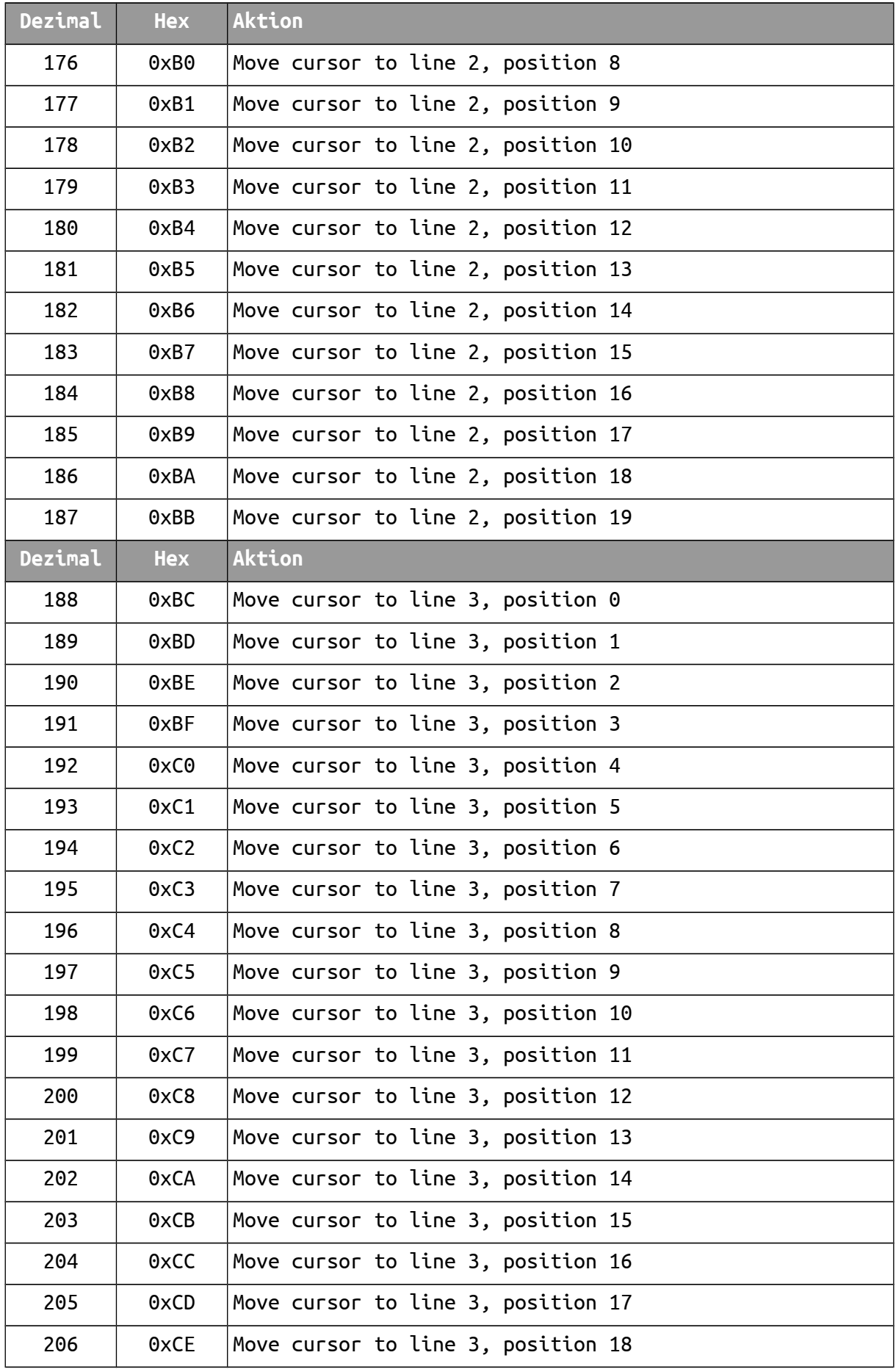

Serielle LCD Anzeige mit Atmel AVR µC 21 Pseudonym "Karl M."

![](_page_8_Picture_242.jpeg)

![](_page_9_Picture_97.jpeg)

## **LCD Command Set 2 – CW Encoder Mode**

![](_page_10_Picture_207.jpeg)